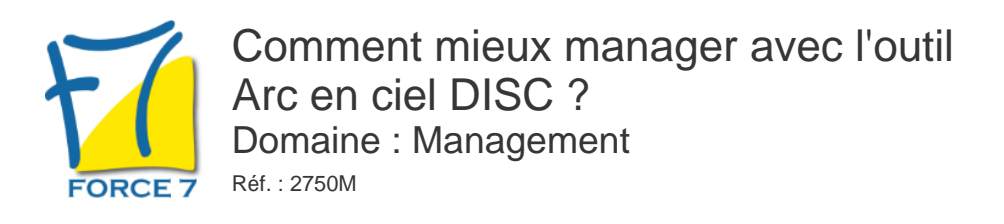

## OBJECTIFS DE LA FORMATION

### Être capable de :

- suite au débriefing du test , être capable d'utiliser les éléments dans votre management du quotidien
- Faciliter et optimiser son apprentissage relationnel en tant qu'individu et manager
- Développer sa flexibilité en respectant ses limites
- Mieux reconnaître les autres dans leurs forces et faiblesses en tant que personnes et collaborateurs

Exprimer son potentiel managérial en situation professionnelle

### PRÉ-REQUIS

aucun

## MOYENS PÉDAGOGIQUES ET MODALITÉS D'ÉVALUATION

**Moyens pédagogiques :** Alternance entre théorie et exercices pratiques. Un support de cours adapté remis à chaque participant. Salle de cours équipée / connexion internet / matériels de projection / Tableaux / Paper Board.

**Modalités d'évaluation :** Evaluation au fur et à mesure des exercices pratiques / Questionnaire de satisfaction / Attestation de stage / Evaluation sommative par le formateur sur 5 questions.

**Formation en présentiel :** A l'aide de l'application EDUSIGN, les stagiaires ont un accès afin d'émarger pendant la formation et de répondre à une opinion qualité lors de la fin de la formation.

**Formation en distanciel :** A l'aide d'un logiciel, les stagiaires interagissent entre eux et avec le formateur / Accès à l'environnement d'apprentissage (supports,...)et aux preuves de suivi (émargements, évaluation,opinion qualité...) via la plateforme Edusign / Convocation avec lien de connexion.

## CONTENU ET MÉTHODES MOBILISÉES

### **Test et debriefin passés en amont**

#### **Manager avec les couleurs**

- Découvrir la dynamique entre les deux styles : naturel et adapté.
- Utiliser la roue Arc-en-Ciel.
- Appréhender quatre styles de management selon les quatre couleurs : directif, affectif, participatif et normatif.
- Expérimenter la prise de décision en groupe.
- 

#### **Mise en situation**

Utiliser les quatre fonctions de Jung selon une situation managériale donnée. **Expérimenter le schéma de l'efficacité optimale**

- Identifier les quatre étapes de l'efficacité optimale.
- Connaître son style de management dans ses forces et limites.
- Développer sa flexibilité interne et externe.
- Identifier et s'adapter au style de ses collaborateurs.
- Considérer et intégrer des situations managériales complexes.

#### **Comprendre les risques de sélection et de distorsions du management**

- Représenter les risques de sélection en fonction des quatre couleurs : autocrate, utopiste, laxiste et technocrate.
- Considérer deux éléments et minimiser le troisième : moi, autrui ou la situation.
- Comprendre la nécessité d'une hiérarchie des fonctions et d'une égalité des personnes.
- Confondre les registres : hiérarchie des personnes ou égalité des fonctions.
- Retenir un seul registre : hiérarchie des fonctions ou égalité des personnes.

### **Développer une stratégie de développement**

- Décrypter ses axes de développement professionnel et personnel.
- Exploiter son profil Arc En Ciel DISC®.
- Mettre en place des stratégies de réussite personnelle.

# PUBLIC CONCERNÉ

Tout manager en fonction ou en devenir ayant la motivation de mieux se connaitre pour mieux manager.

L accessibilité à la formation pour les personnes en situation de handicap est étudiée en amont selon les informations fournies.

## DURÉE ET DATES

**-Durée :**  12 heures en 4 x 3 heures

#### **-Délai d'accès :**

Réponse par mail dans les 72h. En inter : inscription à la prochaine session suivant le nombre de places disponibles. En intra et en individuel : en fonction du planning déterminé par le client.

**-Dates des inter-entreprises :**  Nous contacter **.En Intra ou Individuel :** Nous contacter

# FORMULES ET TARIES

Nous consulter

# MODALITÉS PÉDAGOGIQUES

Présentiel, Distanciel.

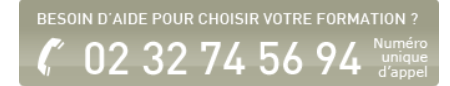

### **Travaux pratiques Jeux de rôle et exercices au fur et à mesure sur chaque thématique**

Management et psychologie

Développer son estime de soi dans la relation aux autres.

- Comprendre le rôle du manager dans le bien-être de l'équipe.
- Se connecter aux autres pour de meilleures relations professionnelles.
- Développer les comportements de coopération.
- Quand coacher ? Quand manager ?
- Ne pas faire passer l'efficacité avant la flexibilité.

Modalités pratiques **Travaux pratiques** Exercices pratiques, échanges, mises en situation, débriefing de son profil Arc-En-Ciel DISC ® et jeux. **Méthodes pédagogiques ;**

Pédagogie active basée sur des échanges, des jeux, le débriefing de son profil Arc-En-Ciel DISC ®, des mises en situation et une évaluation tout au long de la formation

#### **Modalités d'évaluation**

**Le formateur évalue la progression** pédagogique du participant tout au long de la formation au moyen de QCM, mises en situation, travaux pratiques... Le participant complète également un test de positionnement en amont et en aval pour valider les compétences acquises.

Fiche mise à jour le 23/08/2024

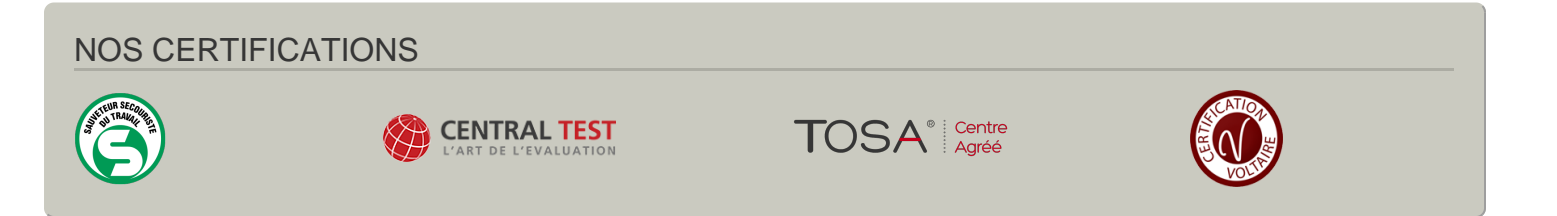